# **Improving Performance of The Interior Point Method by Preconditioning**

## *Mid-Point Status Report*

**Project by: Ken Ryals** For: AMSC 663-664Fall 2007-Spring 2008

**6 December 2007**

## Background / Refresher

The IPM method solves a sequence of optimization problems using penalty functions such that the sequence of solutions approaches the true solution from within the "valid" region. As the penalty functions are "relaxed" and the problem is re-solved, the numerical properties of the problem become more "interesting" as the system approaches the "true" constrained optimization problem.

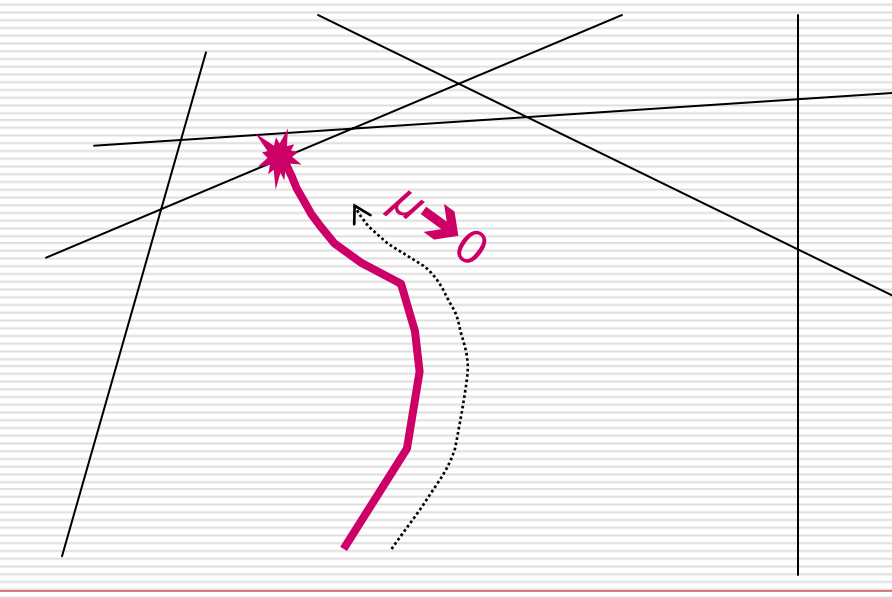

# Application

#### Why is the IPM method of interest?

- It applies to a wide range of problem types:
	- **Q** Linear Constrained Optimization
	- $\square$  Semidefinite Problems
	- **□** Second Order Cone Problems
- Once in the "good region" of a solution to the set of problems in the solution path:
	- □ Convergence properties are great ("quadratic").
	- $\Box$  It keeps the iterates in the "valid" region.

#### Specific Research Problem:

Optimization of Distributed Command and Control

### Optimization Problem

The linear optimization problem can be formulated follows: *inf{*  $c^T x$   $| Ax = b$ *}*.

The search direction is implicitly defined by the system:

*Δx + <sup>π</sup> Δz = r A Δx = 0* $A^T \Delta y + \Delta z = 0$ .

x is the unknown y is the "dual" of x z is the "slack"

For this, the Reduced Equation is: *A π AT Δy = −Ar (= b)* ¾ From *Δy* we can get *Δx = r <sup>−</sup> <sup>π</sup> ( <sup>−</sup>AT Δy ).*

*Def: π = D*⊗*D*, where: *<sup>π</sup> z = x, so D* is the metric geometric mean of *X* and *Z−<sup>1</sup>*

From these three equations, the Reduced Equations for *Δy* are: *A π AT Δy = −Ar (= b)*

**Reminder – The Math Behind It All**\n□ We are solving: 
$$
A \pi A^T \Delta y = -Ar (= b)
$$

\n■ A is not square, so it isn't invertible; but  $AA^T$  is...

\n□ What if we pre-multiplied by  $(AA^T)^{-1}$  ?

\n∴  $(AA^T)^{-1} A \pi A^T \Delta y = -(AA^T)^{-1} Ar$ 

\n□ **Conceptually**, we have:

\n $(AT)^{-1} \pi A^T \Delta y = -(AA^T)^{-1} b$ 

Since, this *looks* like a similarity transform, it might have "nice" properties…

# The Project

#### **Goal:** Develop a more stable LP IPM solver.

- $\Box$  Develop a Matlab system to apply the IPM method using the preconditioned conjugate gradient solver for the linear system of equations using  $(AA<sup>T</sup>)<sup>-1</sup>$  as the preconditionner.
- $\Box$  Also, incorporate the stability benefits of factorization in the system.
- $\Box$  Time permitting, apply one speed improvement to Matlab solver.

**Application:** Solve the OSD A&T distributed command and control problem.

## Development Test Problems

 $\Box$  A "simple" canonical problem is available for use during development.

> min (-x $_1$  - 2x $_2$ ) subject to the following constraints:  $-2x_1 + x_2 + x_3 = 2$  $-x_1 + 2x_2 + x_4 = 7$  $x_1 + 2x_2 + x_5 = 3$  $x_1; x_2; x_3; x_4; x_5 \ge 0$ for which the closed form solution is:*0 ≤ x2* $x_1 = 3 - 2x_2$  $x_5 = 0$  $x_3 = 8 - 5x_2$  $x_4 = 10$  -  $4x_2$

 $\Box$  The "AFIRO" problem has been identified and a version obtained for use during development as a suitable test case until data for the OSD A&T application is available.

**Published solutions exist from several standard solvers.** 

12/12/2007

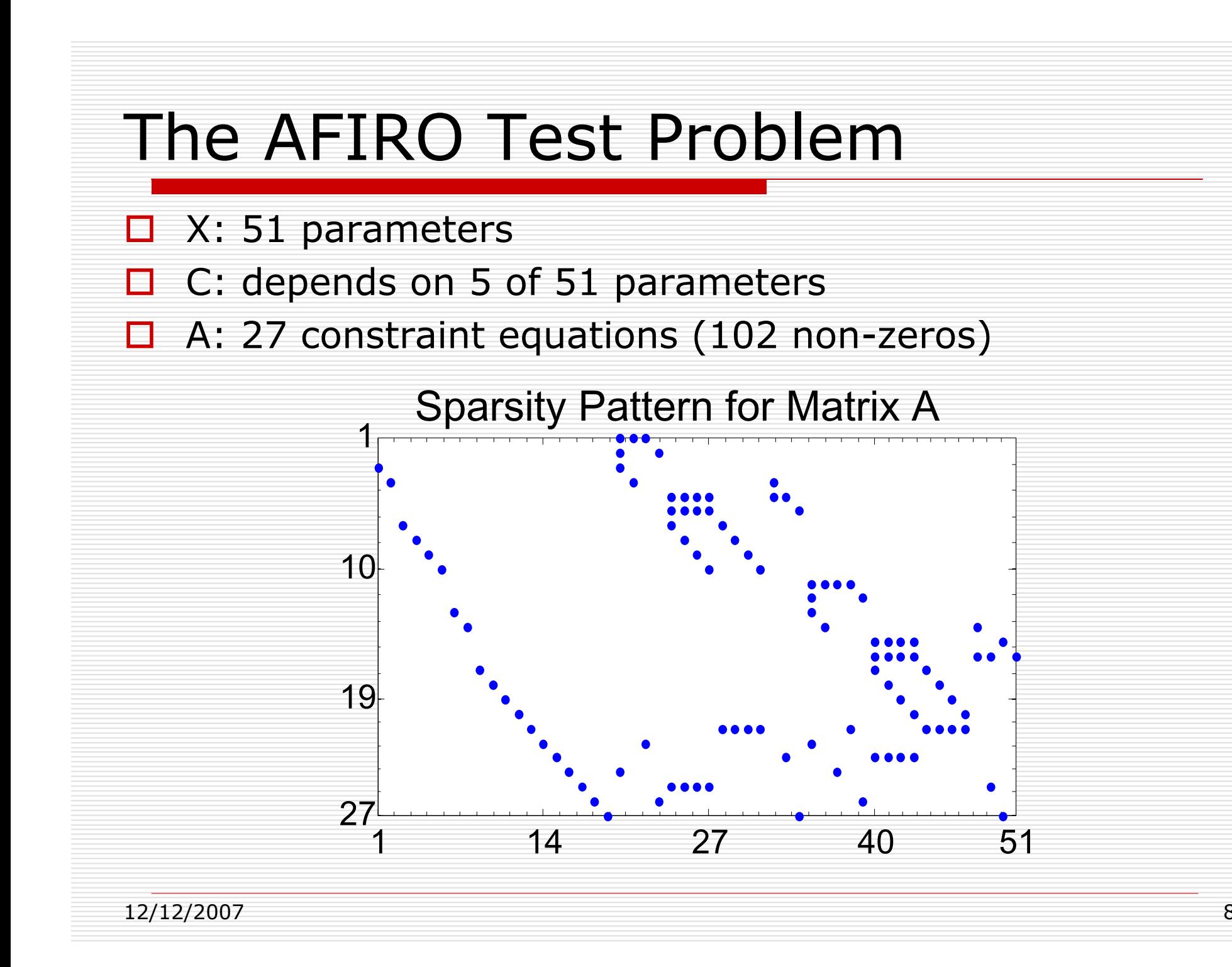

#### Intermediate Results - *AFIRO*

- П. Started with all 51 values of *<sup>x</sup>* and *<sup>z</sup>* <sup>≠</sup> 0
- п Ended with  $31 \times$ 's and  $22 \times$ 's =0
	- 2 parameters (15 & 17) had *x=z=0*
- Condition Numbers

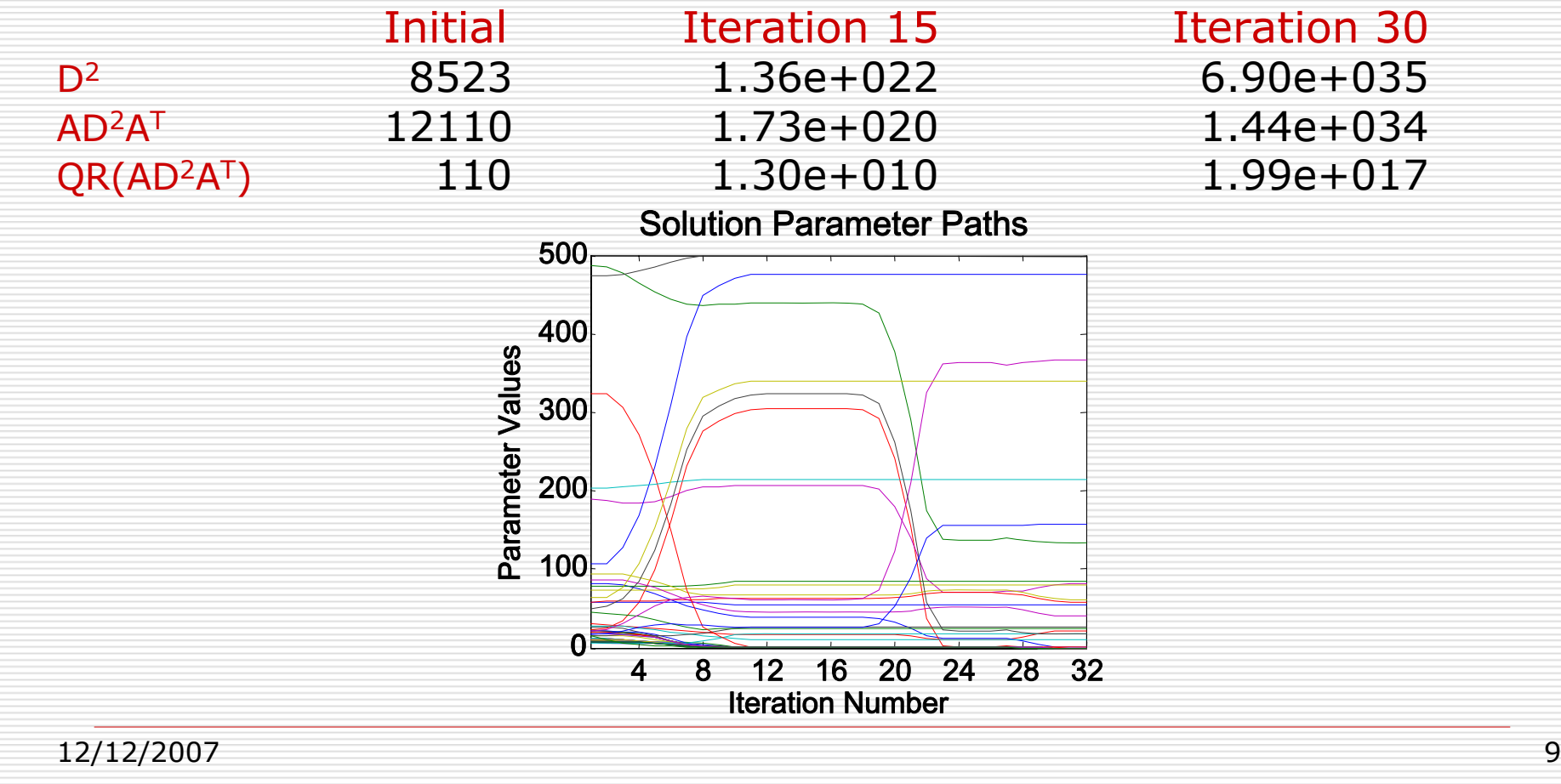

### Development Process Flow

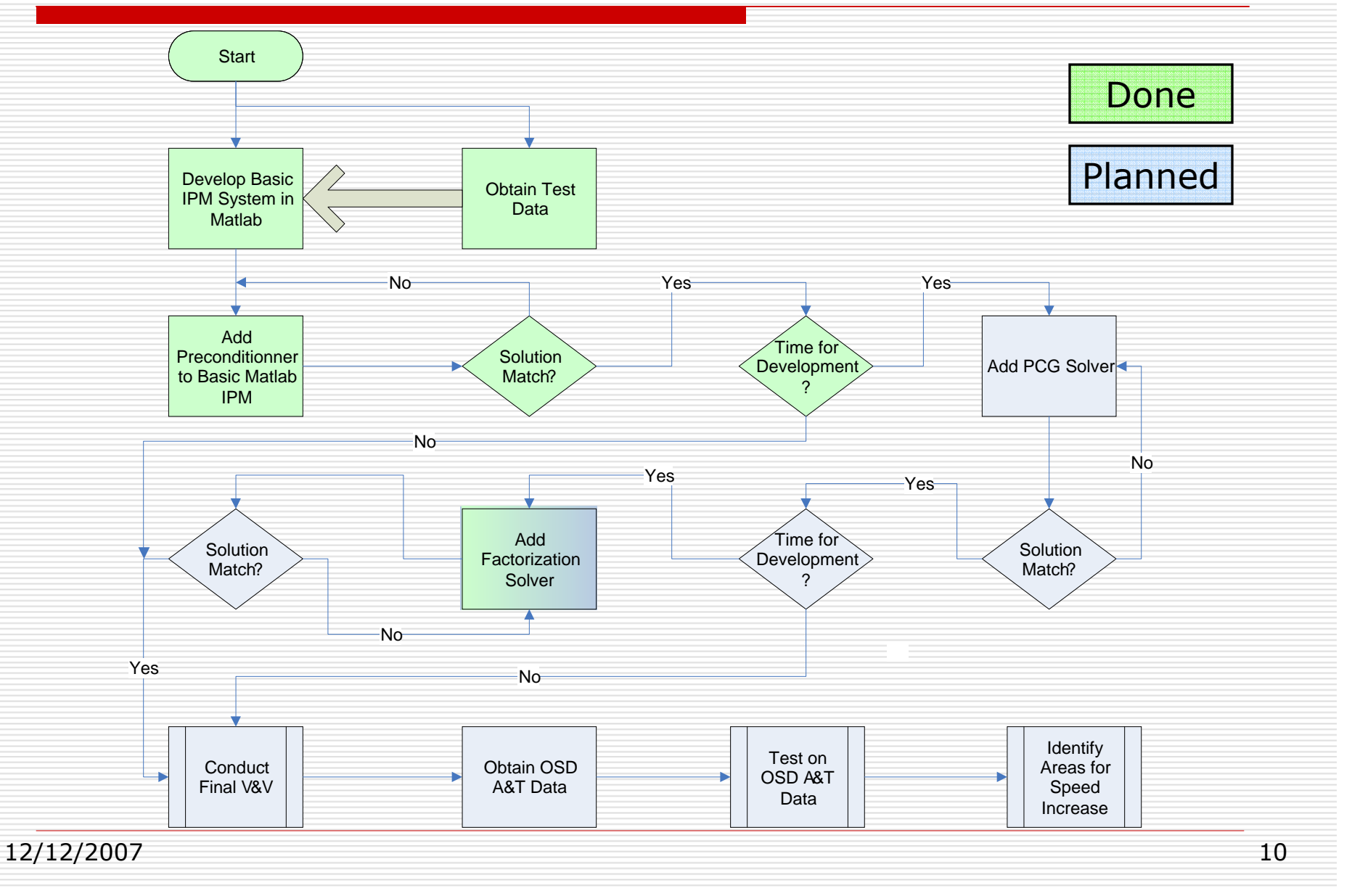

# Schedule / Progress

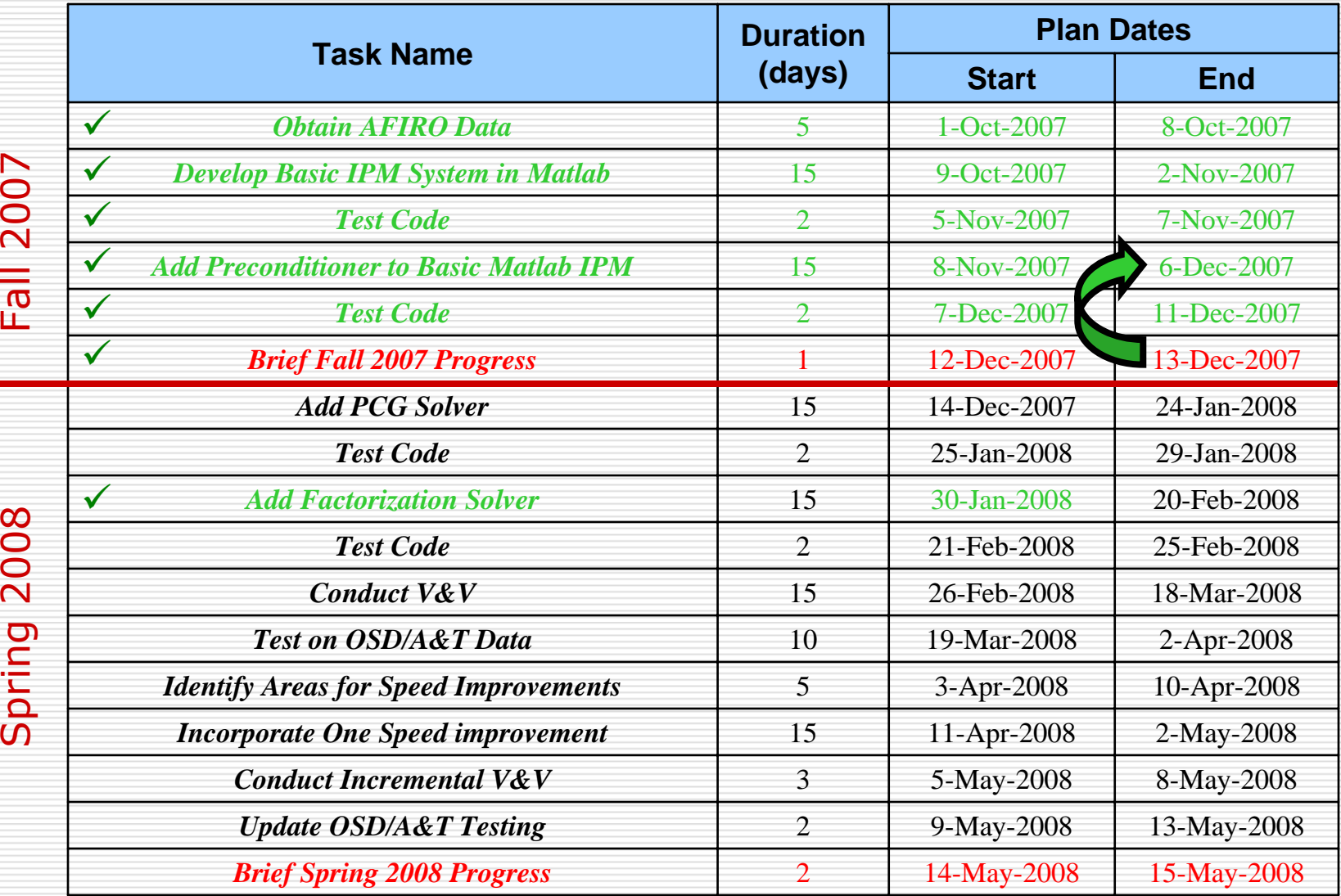

## Status - Summary

• In summary, the development is slightly ahead of schedule…

• Caveat: *When things appear to be going well, it proves that you don't know how things are really going.*

#### • **Risk area:**

• Obtaining the OSD A&T data, even in a sanitized form, may be difficult due to delays in the parent OSD A&T project resulting from the delay in Congress passing a DoD appropriations bill.

#### • *Mitigation Strategy:*

- The following NETLIB LP test problems are of appropriate dimension to use as testing surrogates:
	- $\bullet$ KB2, SC50A, SC50B, ADLITTLE

*(in increasing dimension)*

# Backup Material

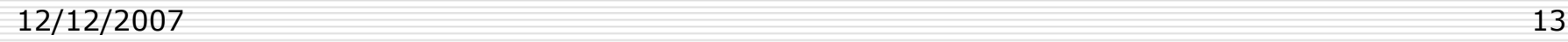

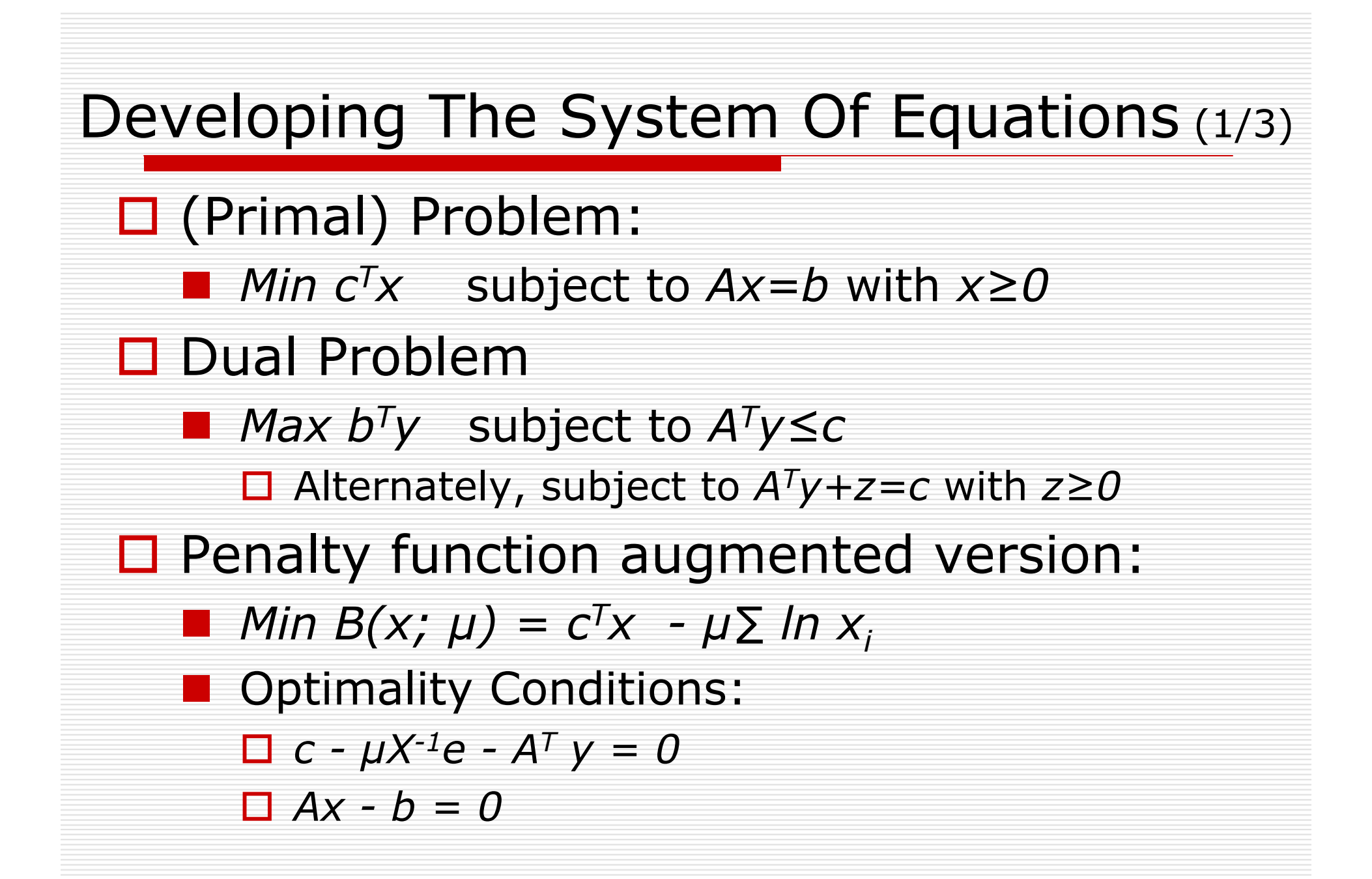

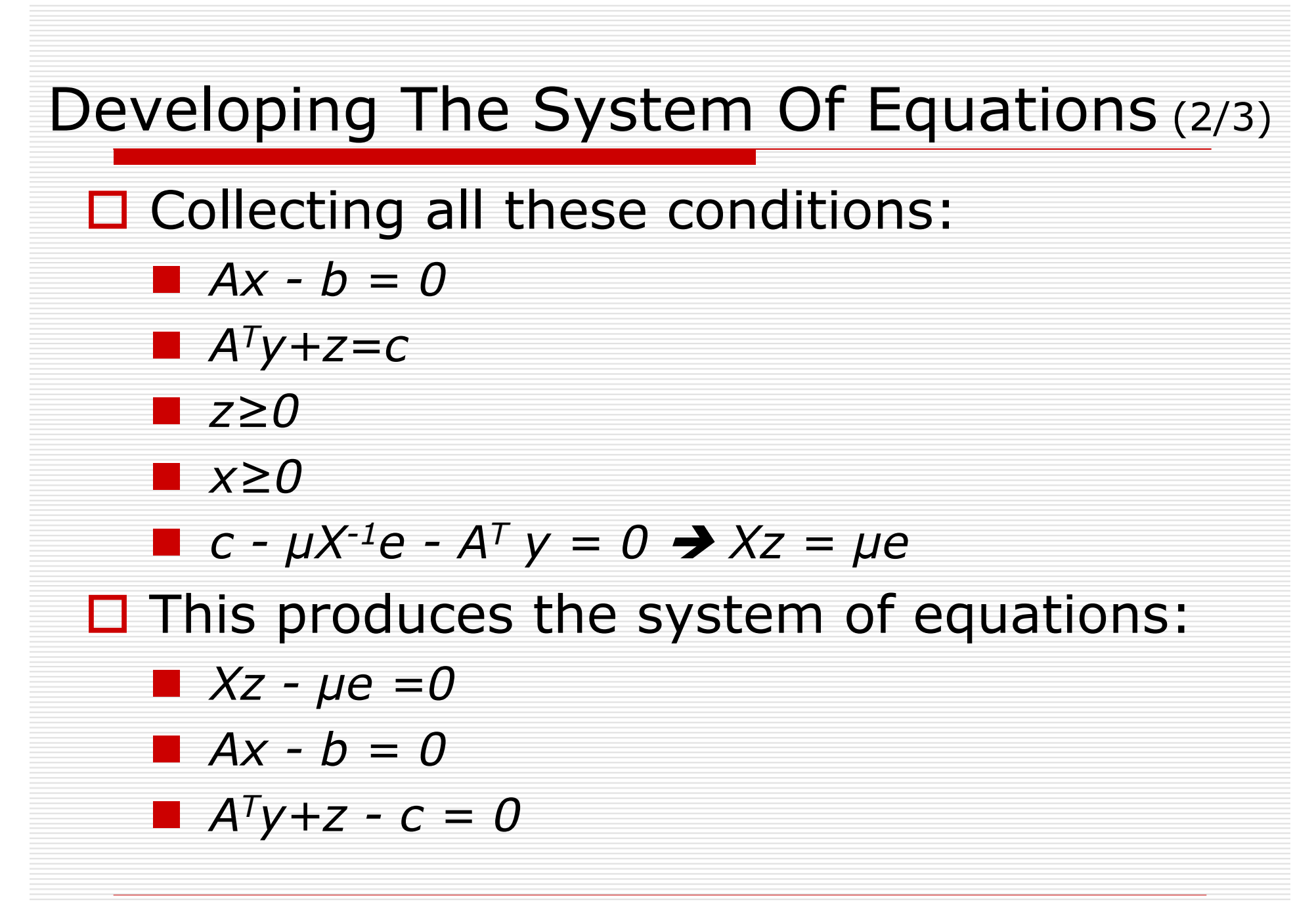

#### Developing The System Of Equations (3/3)

□ Solve this system using Newton's method:

Newton's method increments x by:  $J(x)\Delta x = -gradient(x)$ 

The Jacobian is :  $J = \begin{vmatrix} Z & 0 & X \\ A & 0 & 0 \\ 0 & A^T & I \end{vmatrix}$ 

 $\mathbb{R}^3$ So, the Newton step is:

$$
\begin{bmatrix} Z & 0 & X \\ A & 0 & 0 \\ 0 & A^T & I \end{bmatrix} \begin{bmatrix} \Delta x \\ \Delta y \\ \Delta z \end{bmatrix} = \begin{bmatrix} \mu e - Xz \\ b - Ax \\ c - A^T y - z \end{bmatrix}
$$

 $\mathbb{R}^3$ If we multiply the first equation by  $X^{-1}$  we get:  $\Delta x + (X^{-1}Z) \Delta z = \mu X^{-1}e - Z \rightarrow \Delta x + \pi \Delta z = r$  Similarly, the next two lines produce: *A Δx = 0* $A^T \Delta y + \Delta z = 0$ 

12/12/2007 16

 $\mathbb{R}^3$